## **I mattoni di base di un programma Java – 2 Stefano Mizzaro** Dipartimento di matematica e informatica

Università di Udine http://www.dimi.uniud.it/mizzaro mizzaro@dimi.uniud.it Programmazione, lezione 3 3 ottobre 2005

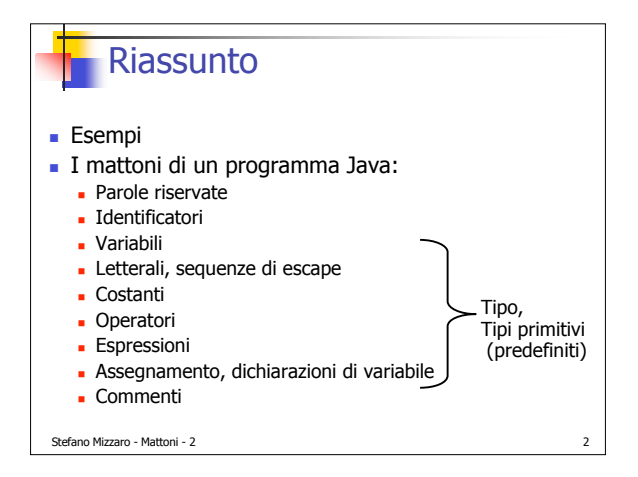

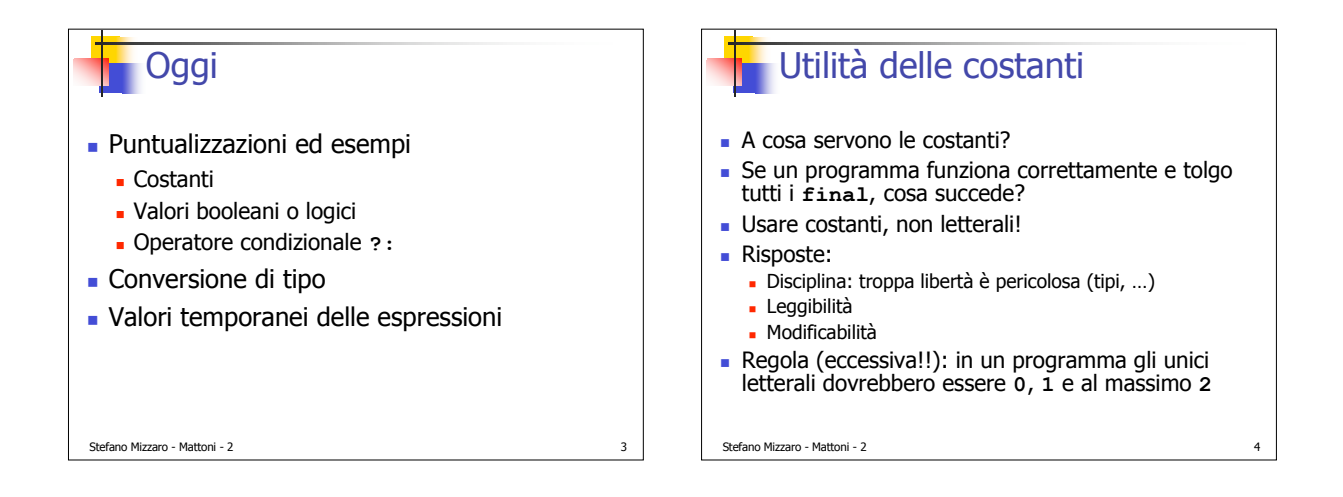

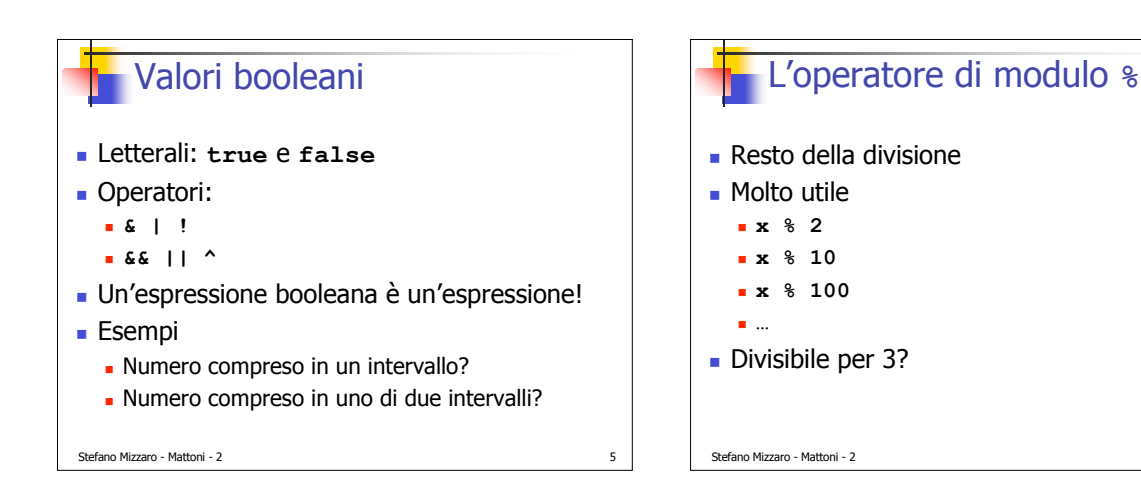

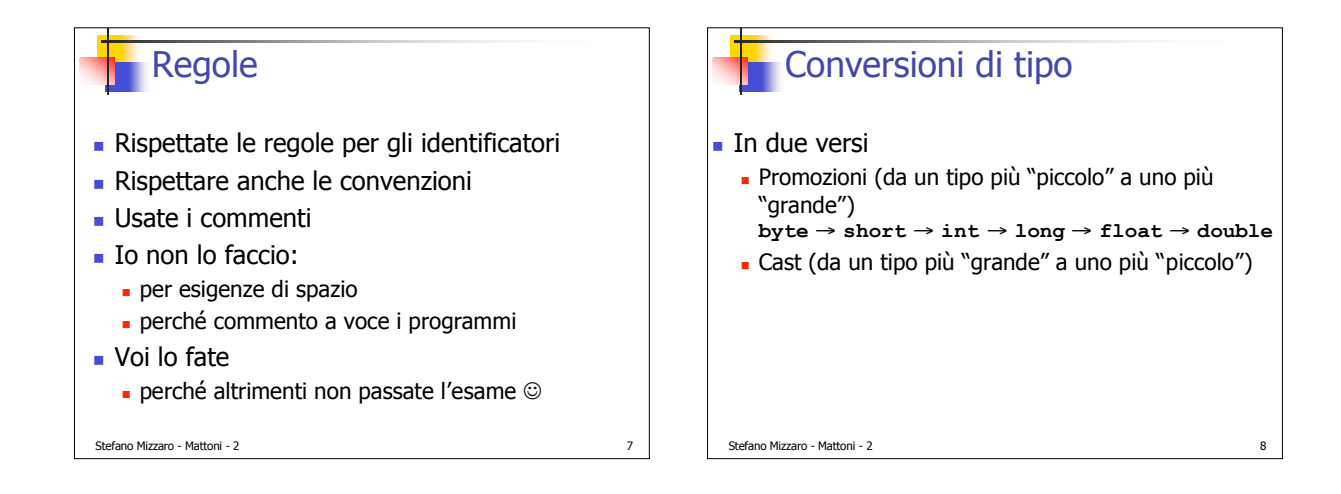

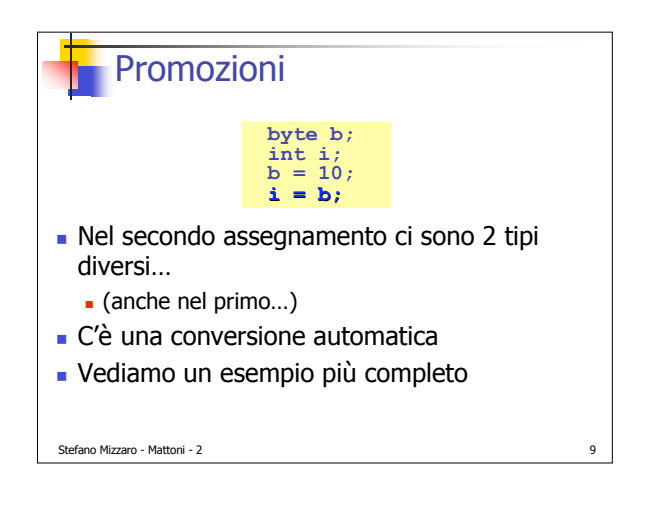

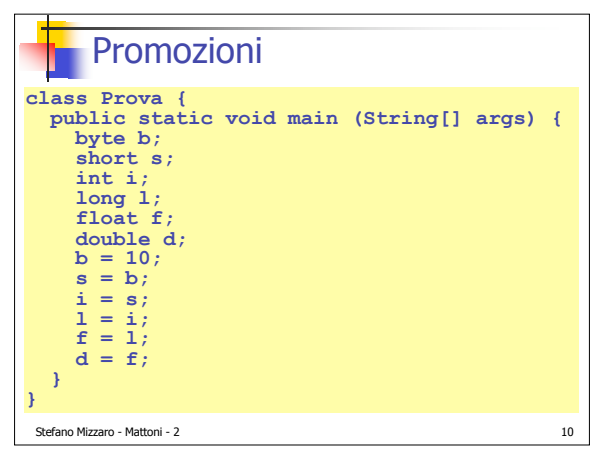

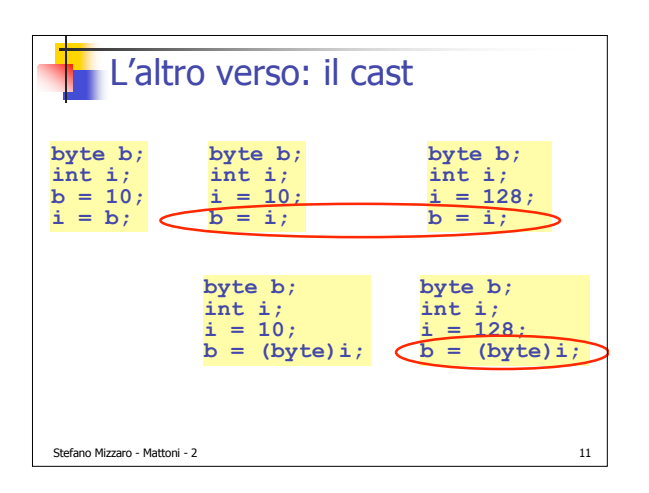

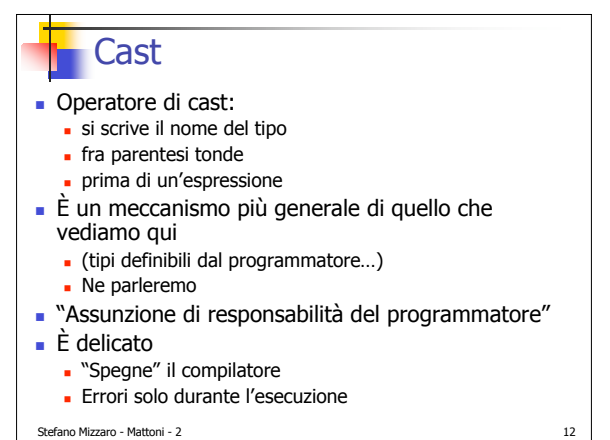

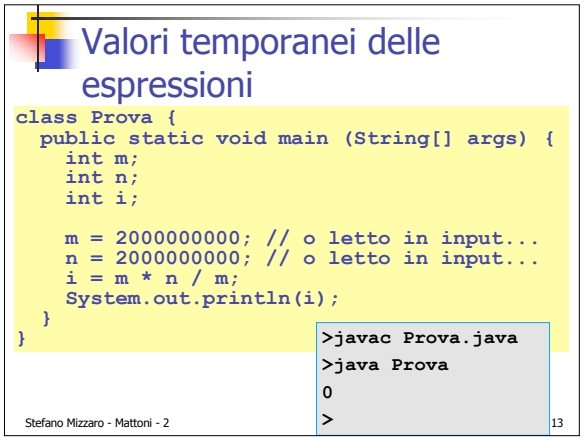

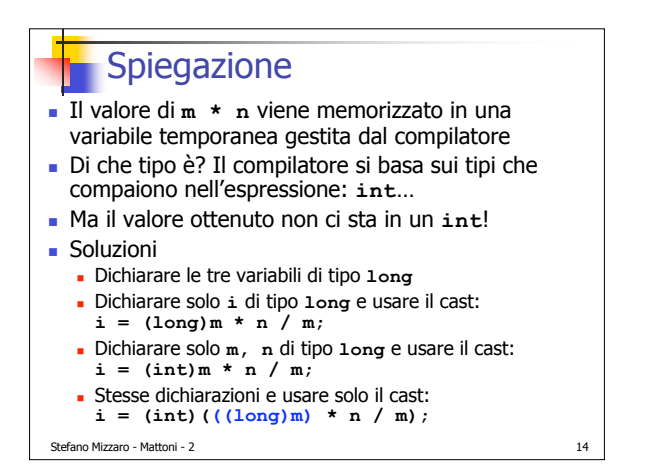

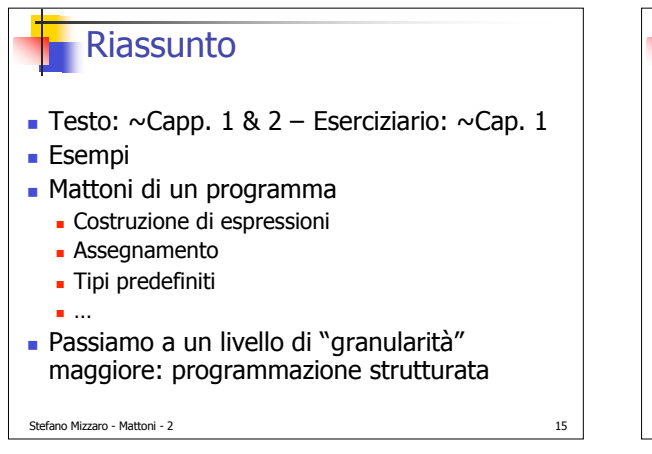

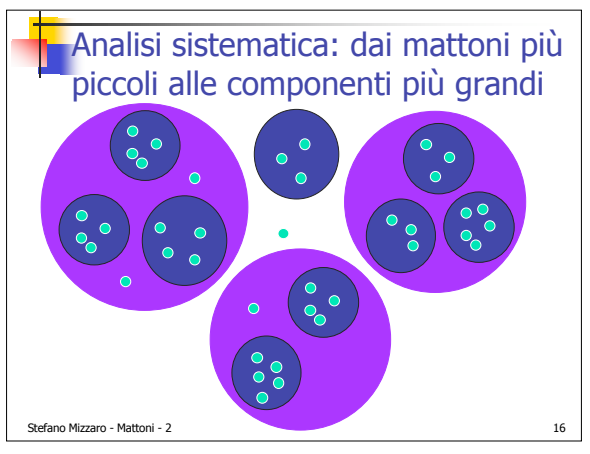